2021-02-25

# Turistrådet Västsverige | Google My Business

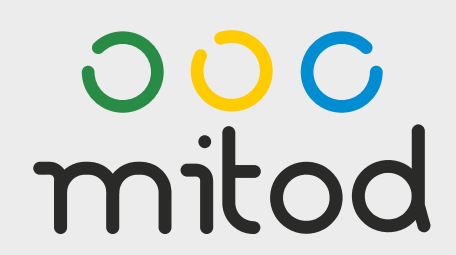

## Upplägg

- 1. Vad är Google My Business (GMB)
- 2. Hur fungerar GMB
- 3. Hur använder vi GMB för att öka vår synlighet på nätet.
- 4. Frågor.

### Vad är Google My Business?

"Google My Business är ett kostnadsfritt verktyg som hjälper dig att marknadsföra din företagsprofil och företagswebbplats på Google Sök och Google Maps."

## Varför Google My Business?

- Google står för nästan alla sökningar online.
- Över en tredjedel av dessa är lokala sökningar.

### Google My Business visas t.ex. till höger om sökresultatet

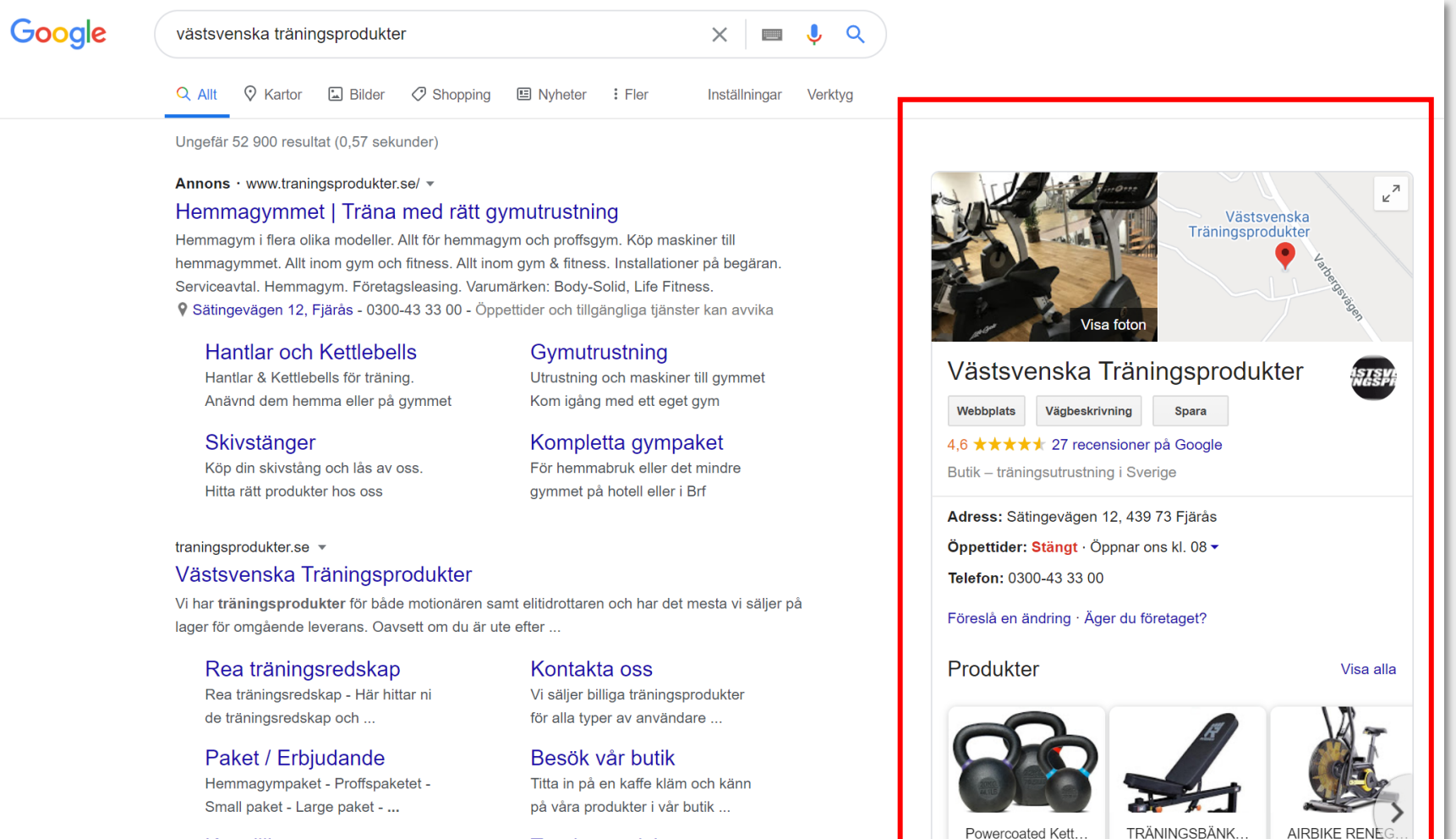

Köpvillkor Avtal ingås mellan dig och AB Träningsredskap Vi hjälper dig hitta rätt

13 640,00 kr

250,00-1 890,00 kr

5 490,00 kr

På mobil så visas samma information fast i ett annat format, mer anpassat till just mobil.

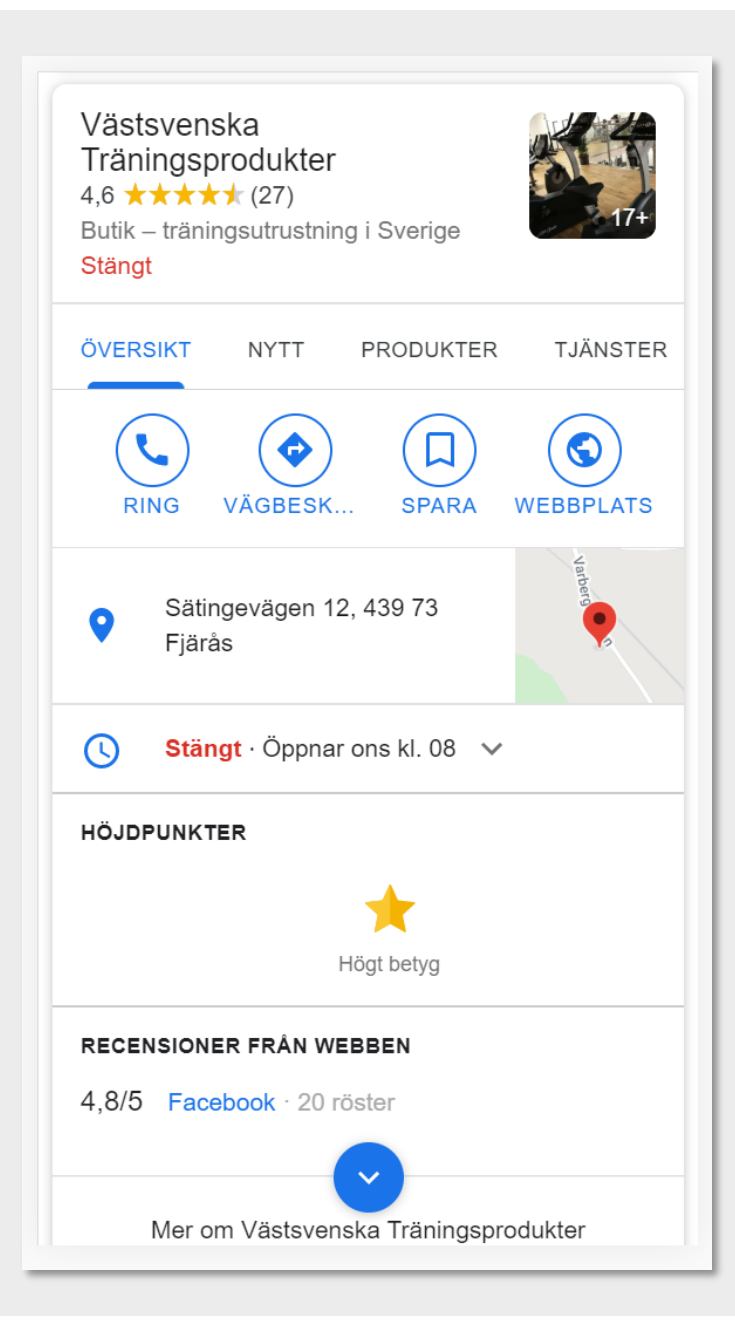

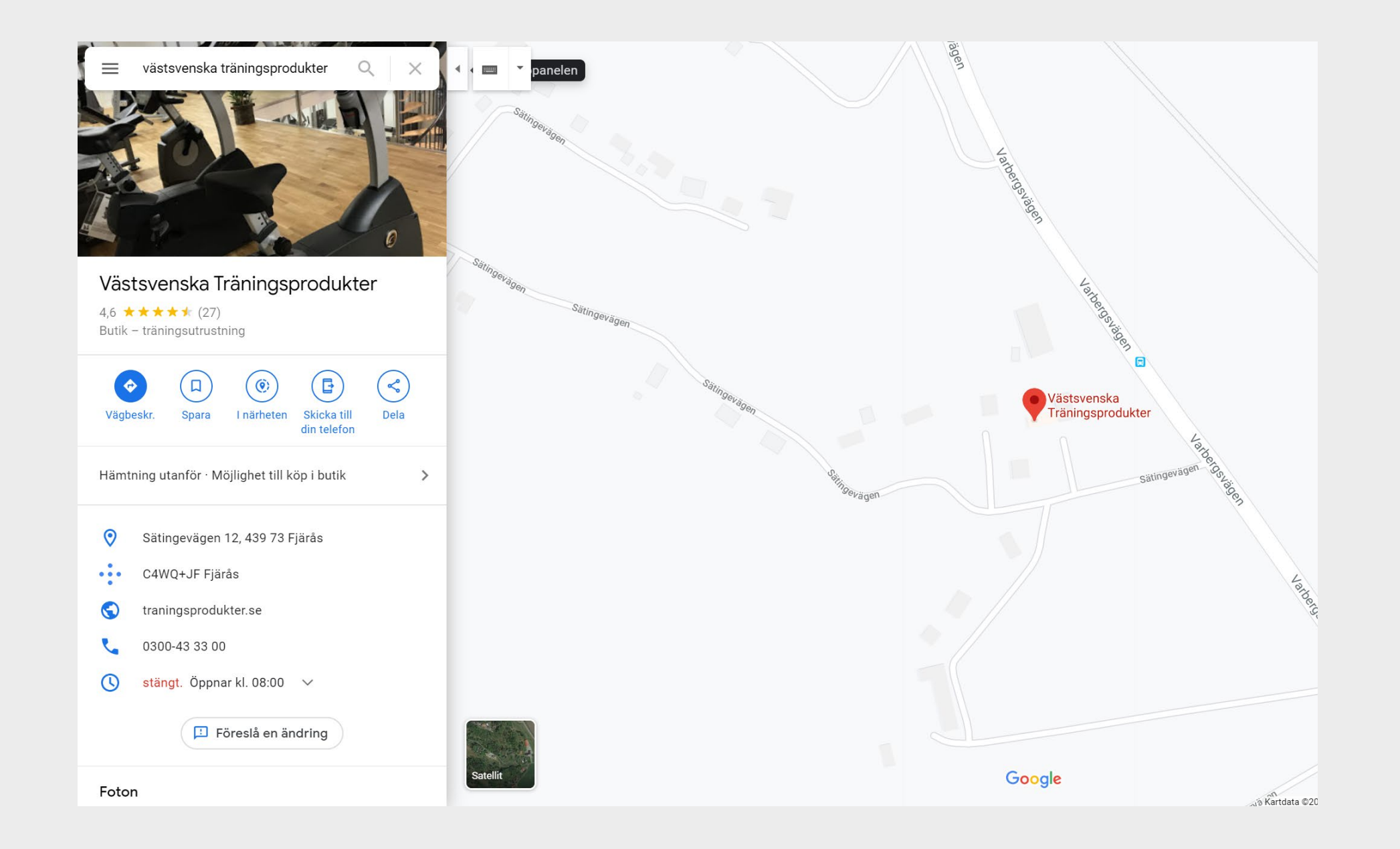

### Utseende

Utseende och funktion på företagskortet varierar beroende på vilket kategori man valt för sitt företag.

### Restauranger Boka med Google

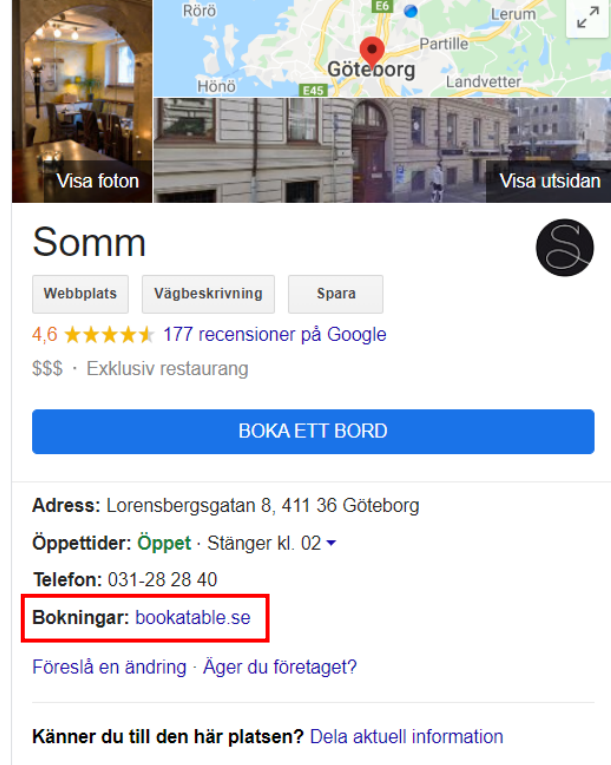

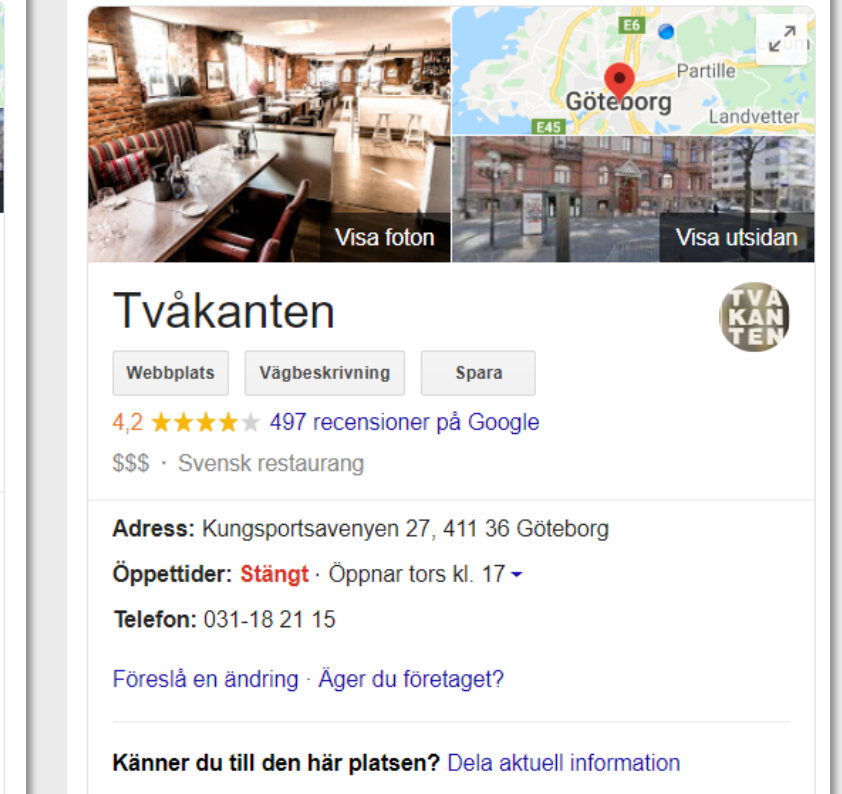

## Boka med **Google**

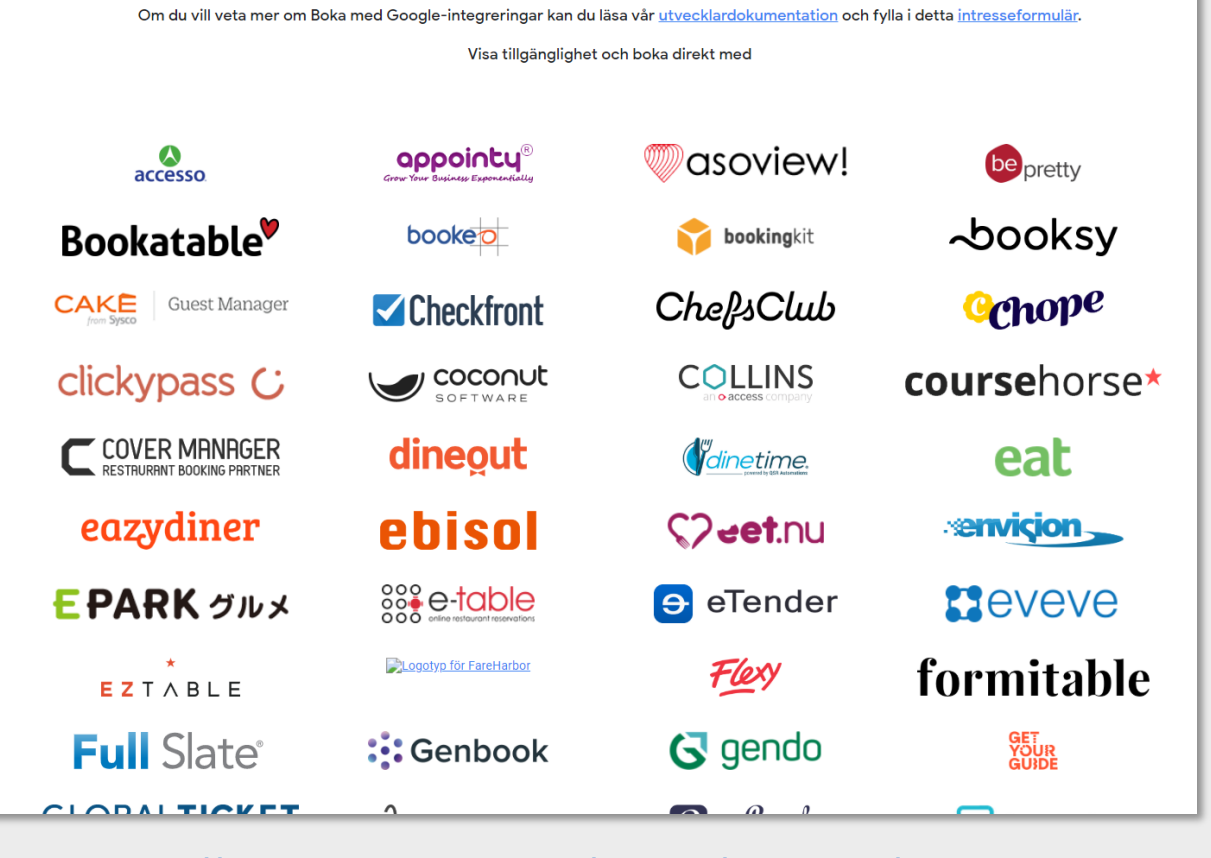

**Boka med Google**integreringar

<https://www.google.com/maps/reserve/partners>

### Google

### Q All 国 Images 
Q Maps 
国 News 
D Videos 
: More Settings Tools

About 474 000 results (0.80 seconds)

Quality Hotel Panorama, Göteborg

### Ad · www.nordicchoicehotels.se/quality\_hotel \*

### Quality Hotel Panorama - Boka hos oss

Nära hela Göteborgs utbud - Bastu och utomhusjacuzzi - Restaurang och Bar. Spara tid & pengar, boka hos oss. Välkommen till Quality Hotel Panorama! Prisgaranti på egen web. Hotellpooler. Öppet köp i 24 timmar. Få omedelbar bekräftelse. Avbokning tills 16:00. 9 Göteborg 8 locations nearby

### Bo på hotell, gratis?

Haken - Ät en lyxig 3-rättersmiddag för 695kr/p. Frukost ingår såklart

**Nordic Choice Club** Som medlem tjänar du bonuspoäng på alla dina hotellnätter hos oss.

bokar på vår hemsida.

 $\times$   $\bullet$   $\alpha$ 

### Om Nordic Choice Hotels Prisgaranti Våra hotell är billigast om du

Med Energi, Mod och Begeistring skapar vi en bättre värld. WeCare!

www.nordicchoicehotels.com > hotels > sweden > quality-.

### Hotel in central Gothenburg | Quality Hotel Panorama ...

Quality Hotel™ Panorama Gothenburg. Gothenburg, Sweden. The Quality Hotel Panorama in Gothenburg is ..

30 Aug 2013 · Uploaded by Nordic Choice Hotels

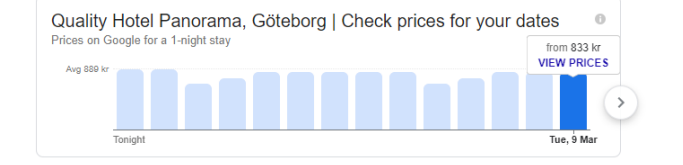

www.nordicchoicehotels.com > sweden > quality-hotel-... ▼

### Quality Hotel Panorama Gothenburg - Nordic Choice Hotels The Quality Hotel™ Panorama is conveniently located in the southern part of central Gothenburg. Boasting a great location and fantastic facilities, including a ...

### quality-hotel-panorama-gothenburg.hotel-ds.com > ...  $\star$

**QUALITY HOTEL PANORAMA GOTHENBURG** Quality Hotel Panorama Gothenburg - 4 star hotel. Quality Hotel Panorama Gothenburg is

### located 0.7 km from Liseberg and offers private parking, bureau de ..

www.tripadvisor.com > ... > Gothenburg Hotels =

### QUALITY HOTEL PANORAMA \$88 (\$443) - Prices ...

See 1374 traveler reviews, 208 candid photos, and great deals for Quality Hotel Panorama, ranked #41 of 61 hotels in Gothenburg and rated 3.5 of 5 at ..

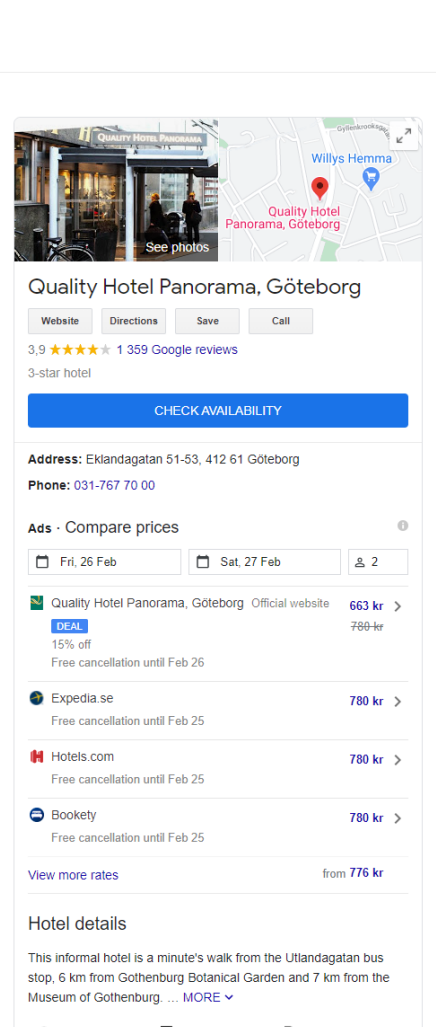

후 Free Wi-Fi  $\blacksquare$  Free breakfast  $\blacksquare$  P Parking

 $\mathbf{\dot{A}}$  Accessible ¥ Air-conditioned **D** Laundry service

### Personliga **Sökresultat**

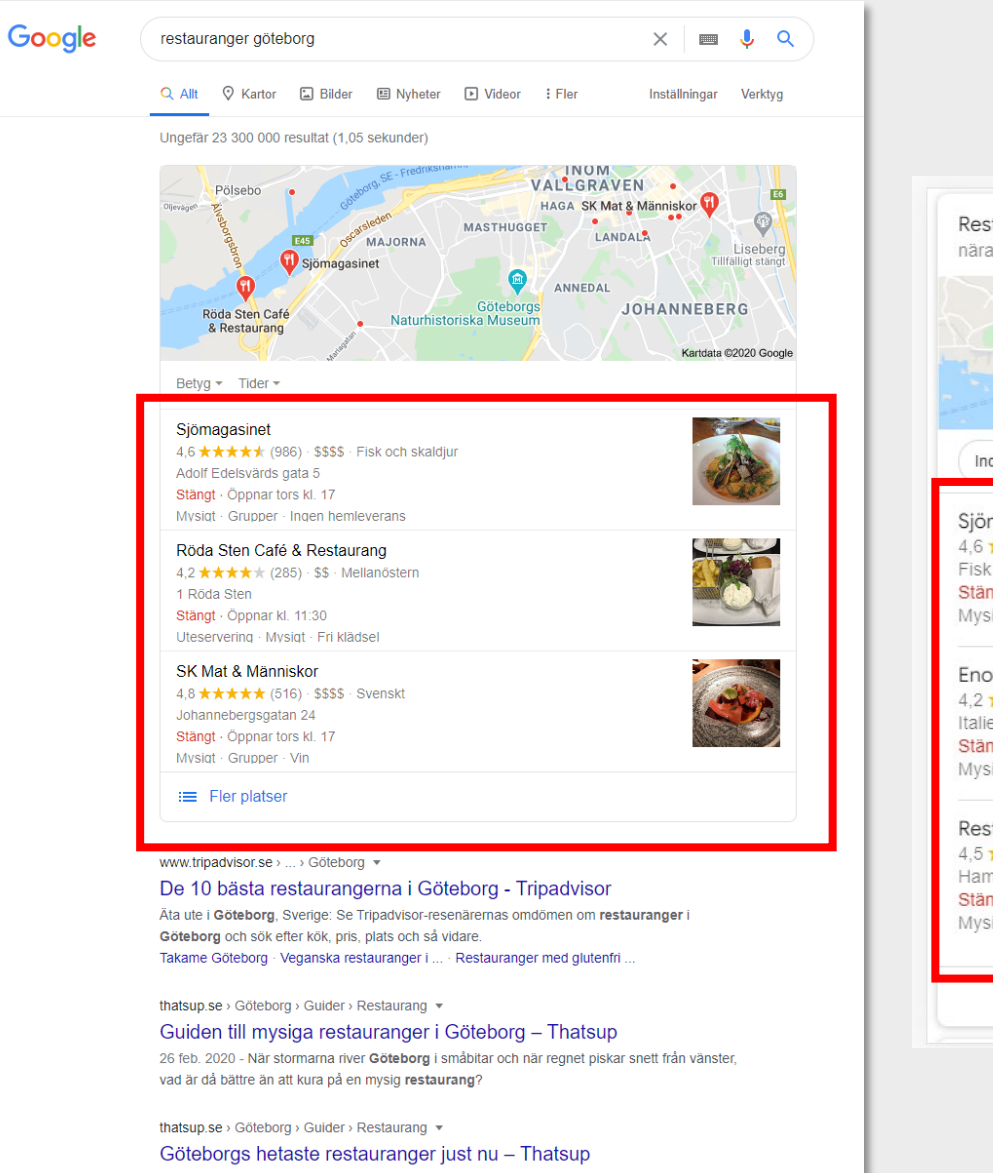

11 mars 2020 - Har du koll på vad som händer i Göteborgs restaurangvärld? Det poppar upp nya restauranger mest hela tiden och det är inte helt lätt att hålla.

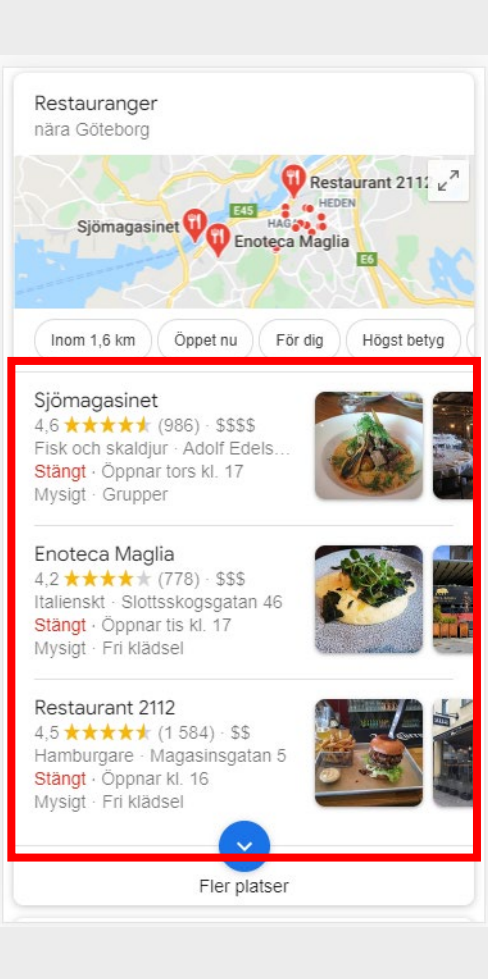

## Live-visning

- 1. Logga in på Google-konto
- 2. Sök fram Google My Business och logga in
- 3. Klicka på Information i meny till vänster och fyll i information om företag
- 4. Klicka på inlägg i menyn och skapa inlägg
- 5. Klicka på foton i menyn och ladda upp foton
- 6. Klicka på recensioner i menyn och besvara recensioner
- 7. Klicka på insikter i menyn och titta på statistik kring ditt företagskort
- 8. Ladda ner Google My Business-appen och gör alla ändringar ovan i appen.
- 9. VIKTIGT! Uppdatera öppettider och besvara recensioner!

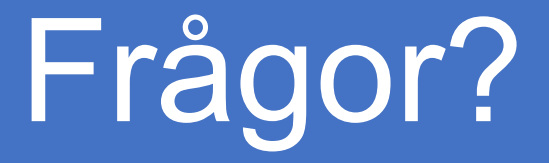

### claes@mitod.se

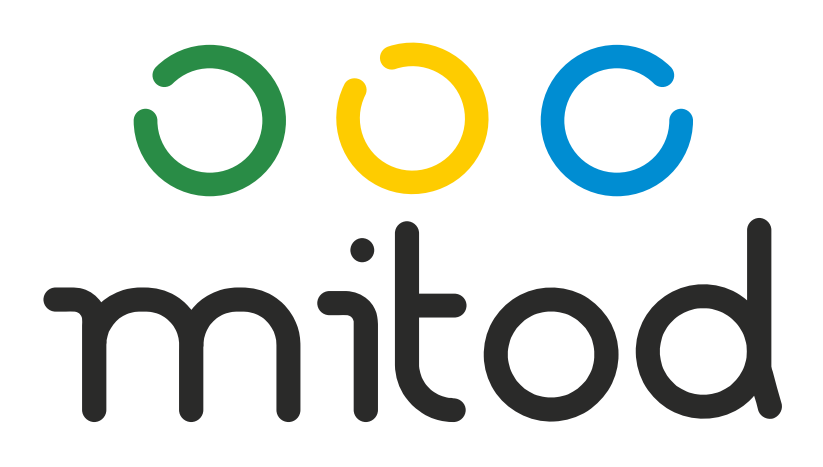